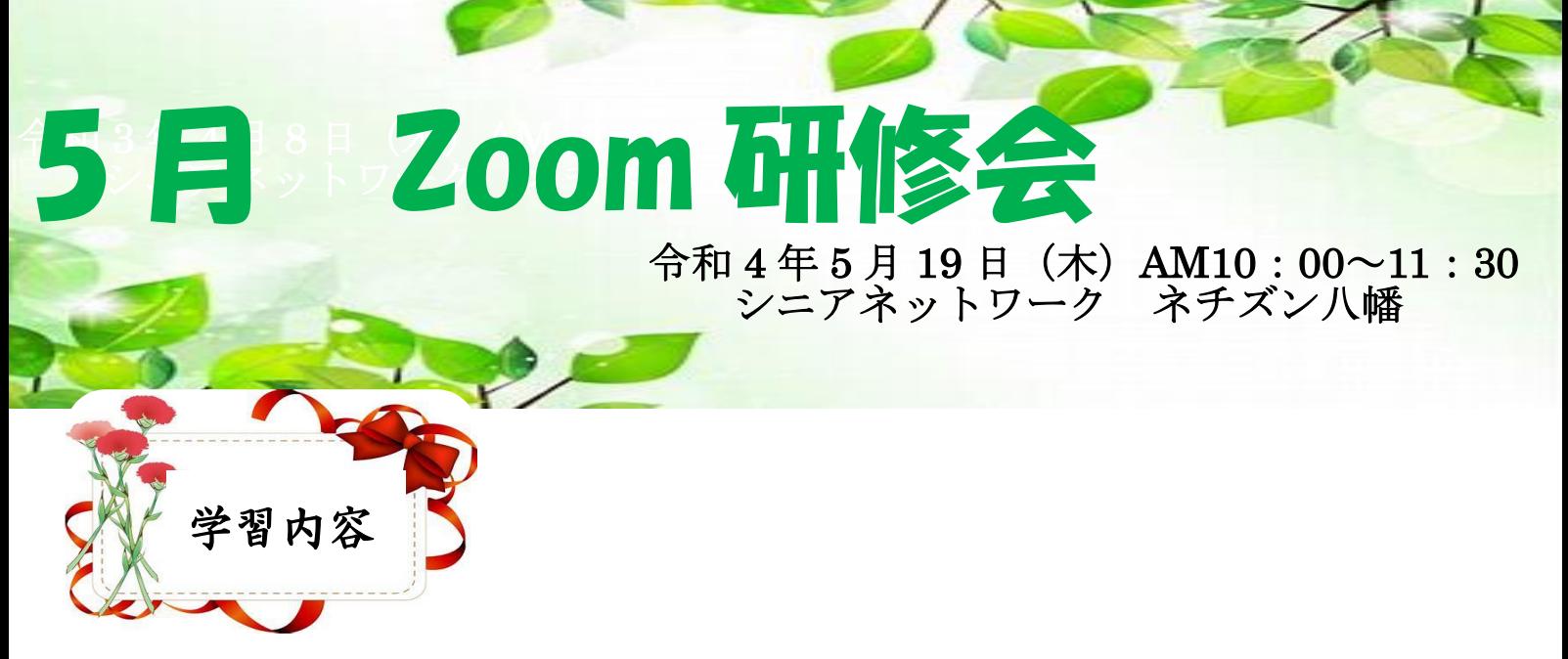

## 1 Windows11 へアップグレードするための事前準備

- ※ インストールしたアプリやドライバーが合うかどうか各自でしらべる。
- ※ フォルダの整理 フォルダを作成し日時と名前をつけて、ファイルを分類して保存。
- ※ 保存する場所は、外付けハードディスクや USB メモリー等。
- ※ PC を最新の状態にしておく。最新のバージョンは 21H2。
- ※ パソコンのメンテナンス後にディスククリーンアップと Edge、Google Chrome の

履歴の削除をする。

## 2 アップグレードの方法 テキスト 2 を参照

## 3 Windows10 に戻す方法

10 日以内にする。テキスト 3 の資料を保管しておく。

●アップグレードが終了した人は、かかった時間を掲示版に投稿する。 ●パソコン購入時には、ユーザー登録をする。

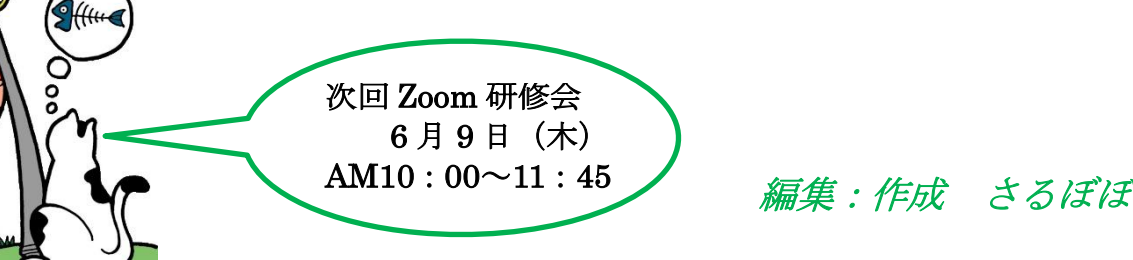

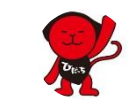